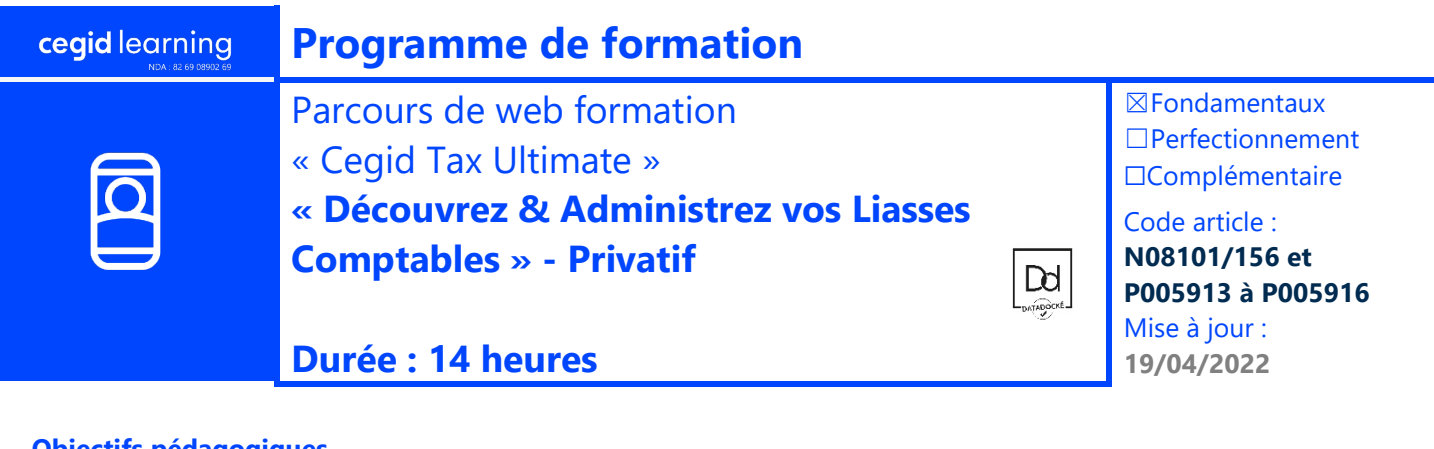

# **Objectifs pédagogiques**

À l'issue de ce parcours de formation, vous serez en mesure de gérer les étapes de réalisation des liasses comptables et fiscales avec Cegid Tax Ultimate et de gérer les droits de vos utilisateurs.

## **Prérequis**

**Programme**

Maîtrise du processus de réalisation des liasses fiscales et comptables, connaissance des imprimés fiscaux.

#### **Public concerné**

Responsables comptables et fiscaux, toute personne en charge de la gestion et de la réalisation des liasses comptables et fiscales

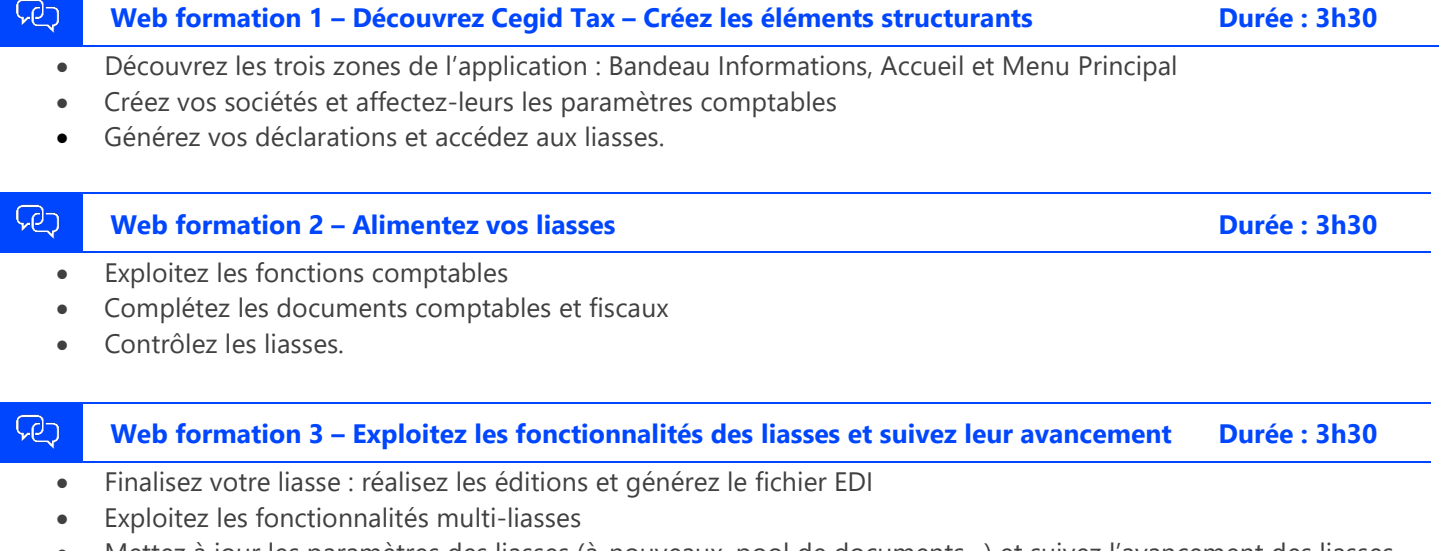

• Mettez à jour les paramètres des liasses (à-nouveaux, pool de documents…) et suivez l'avancement des liasses

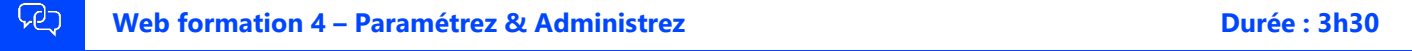

- Définissez les paramètres s'appliquant aux liasses (niveau de contrôle, workflow.)
- Gérez les modèles de plaquettes
- Administrez les droits de vos utilisateurs

#### **Moyens pédagogiques et techniques**

L'apprenant suit une web formation privée avec l'outil Webex\*. Le formateur partage son écran et présente un support d'animation. La formation associe différentes approches pédagogiques : exposés généraux, échanges avec les participants, quiz, questions-réponses, vidéos, fiches synthèses, cas pratiques…

Retrouvez votre documentation pédagogique sur

## [https://learning.cegid.com](https://learning.cegid.com/)

*\*en cas de difficulté de connexion, contactez cegidlearning@cegid.com*

#### **Suivi de l'exécution**

- Appréciation continue de la progression des participants par le formateur
- Auto-évaluation de l'atteinte des objectifs par le stagiaire
- Évaluation de la satisfaction des participants

## **Conditions de réalisation**

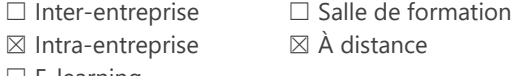

 $\square$  E-learning